## eVidyalaya Half Yearly Report

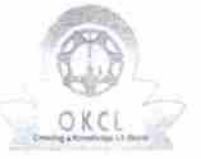

[ |

Department of School & Mass Education, Govt. of Odisha

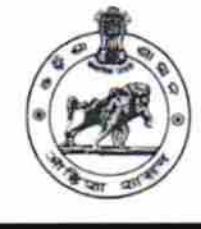

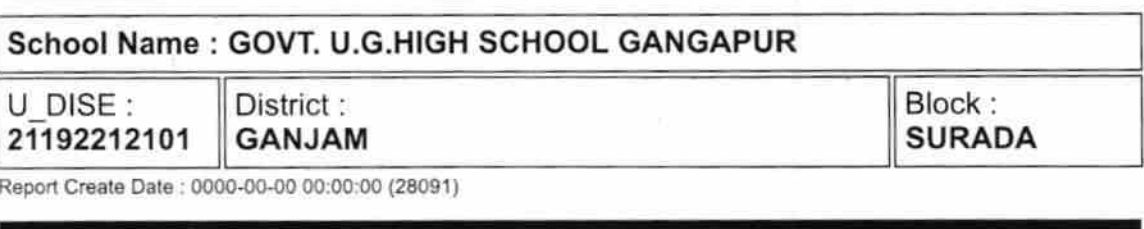

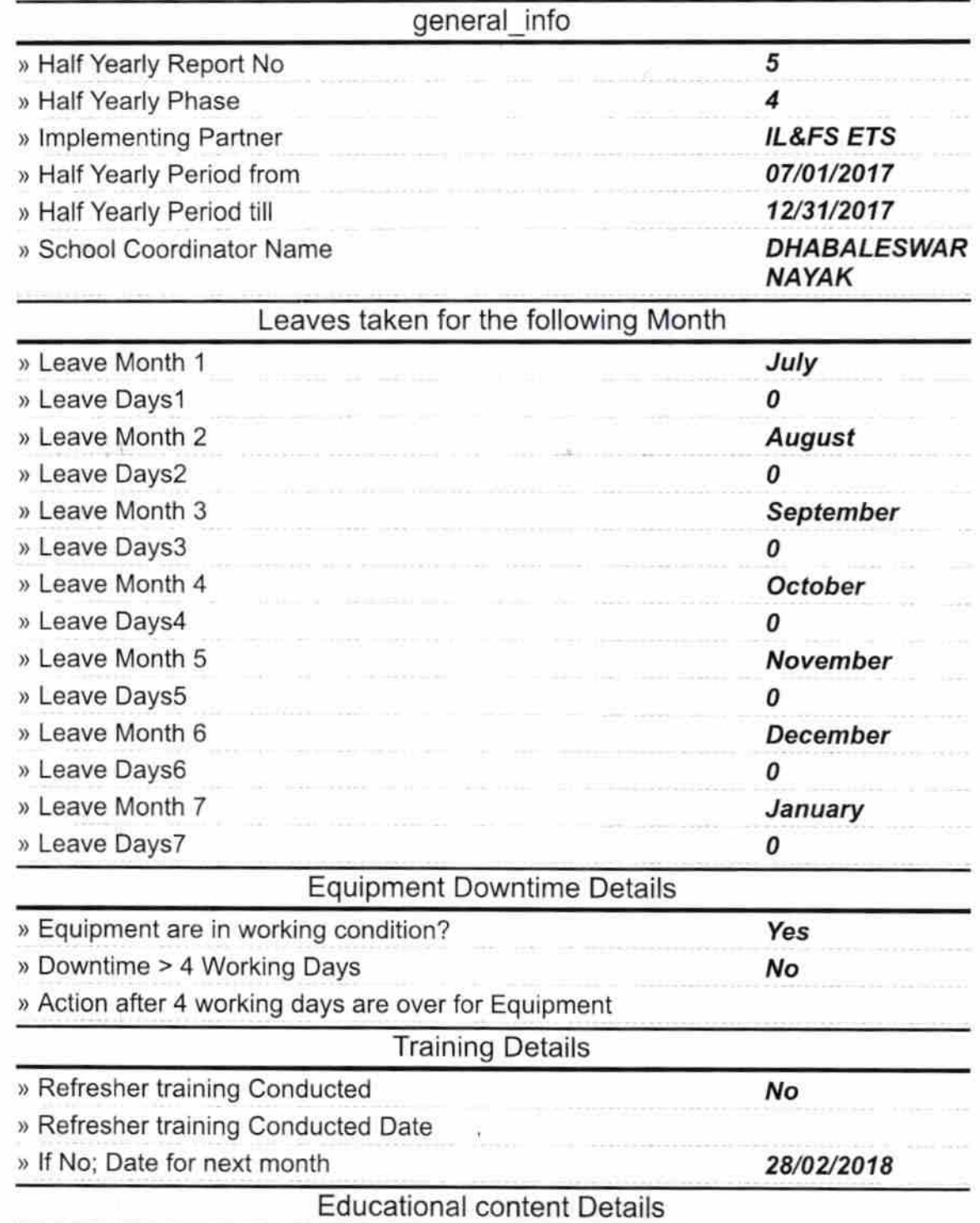

3Ч 3

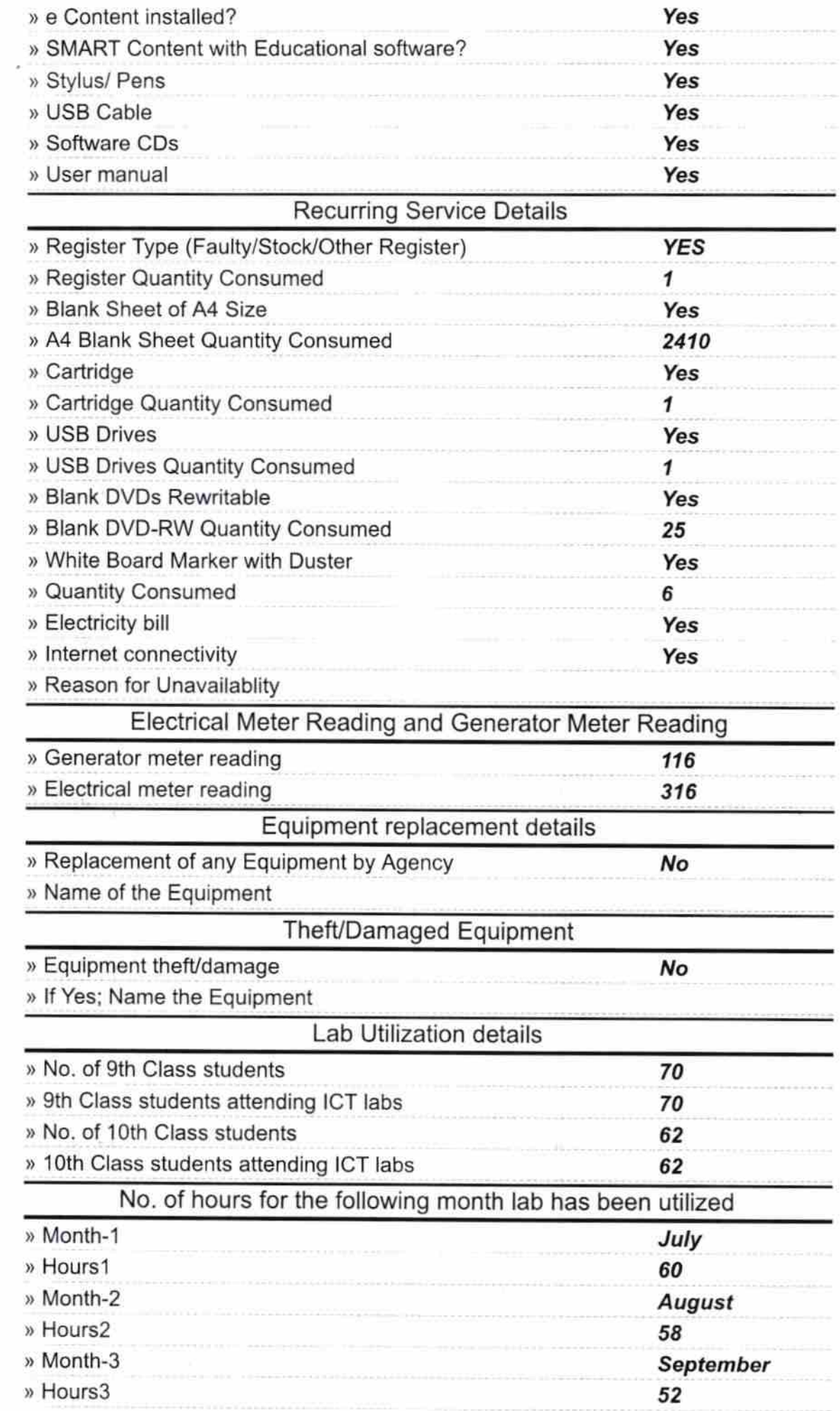

 $\mathcal{E}$ 

 $\vec{z}$ 

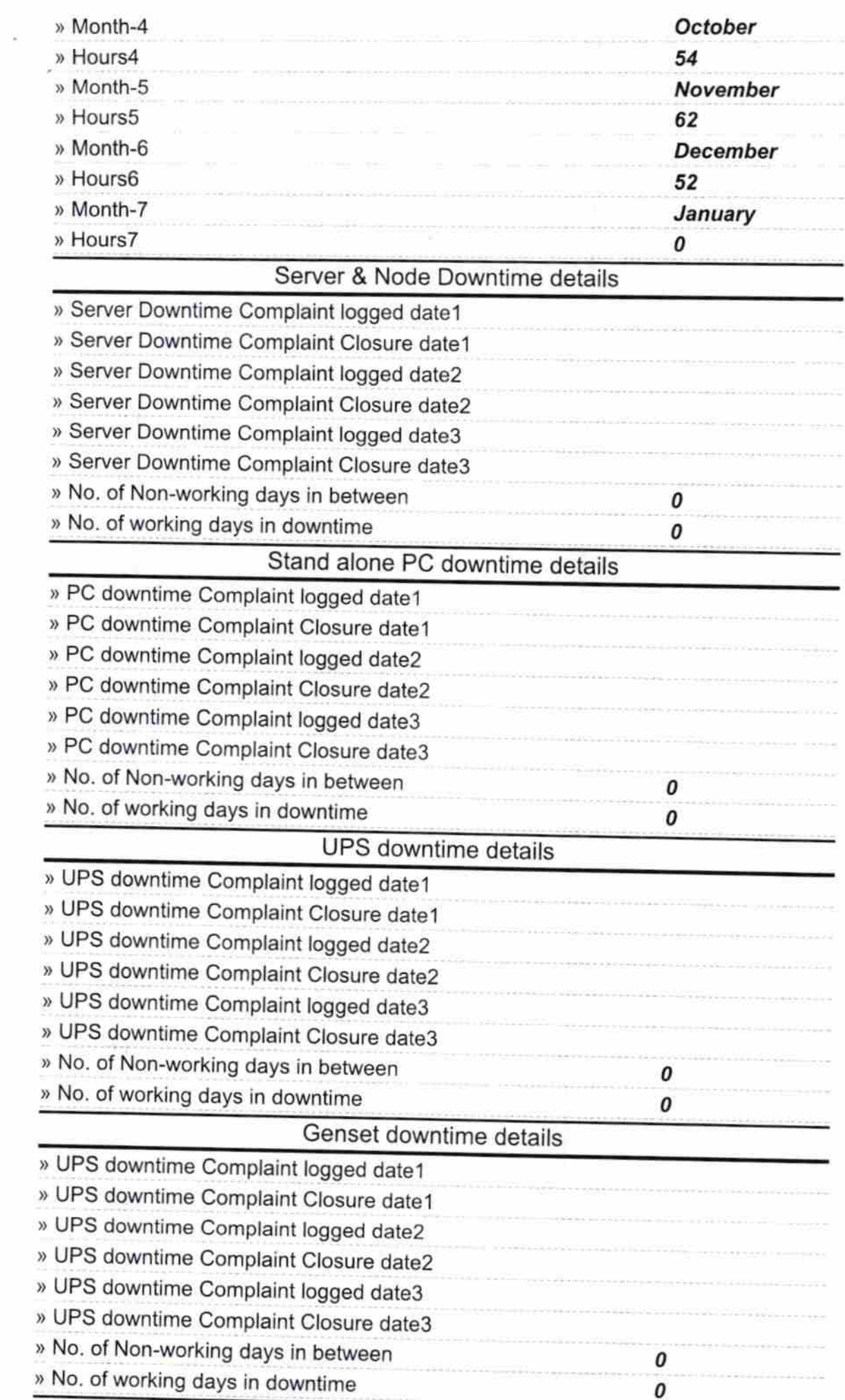

t gy

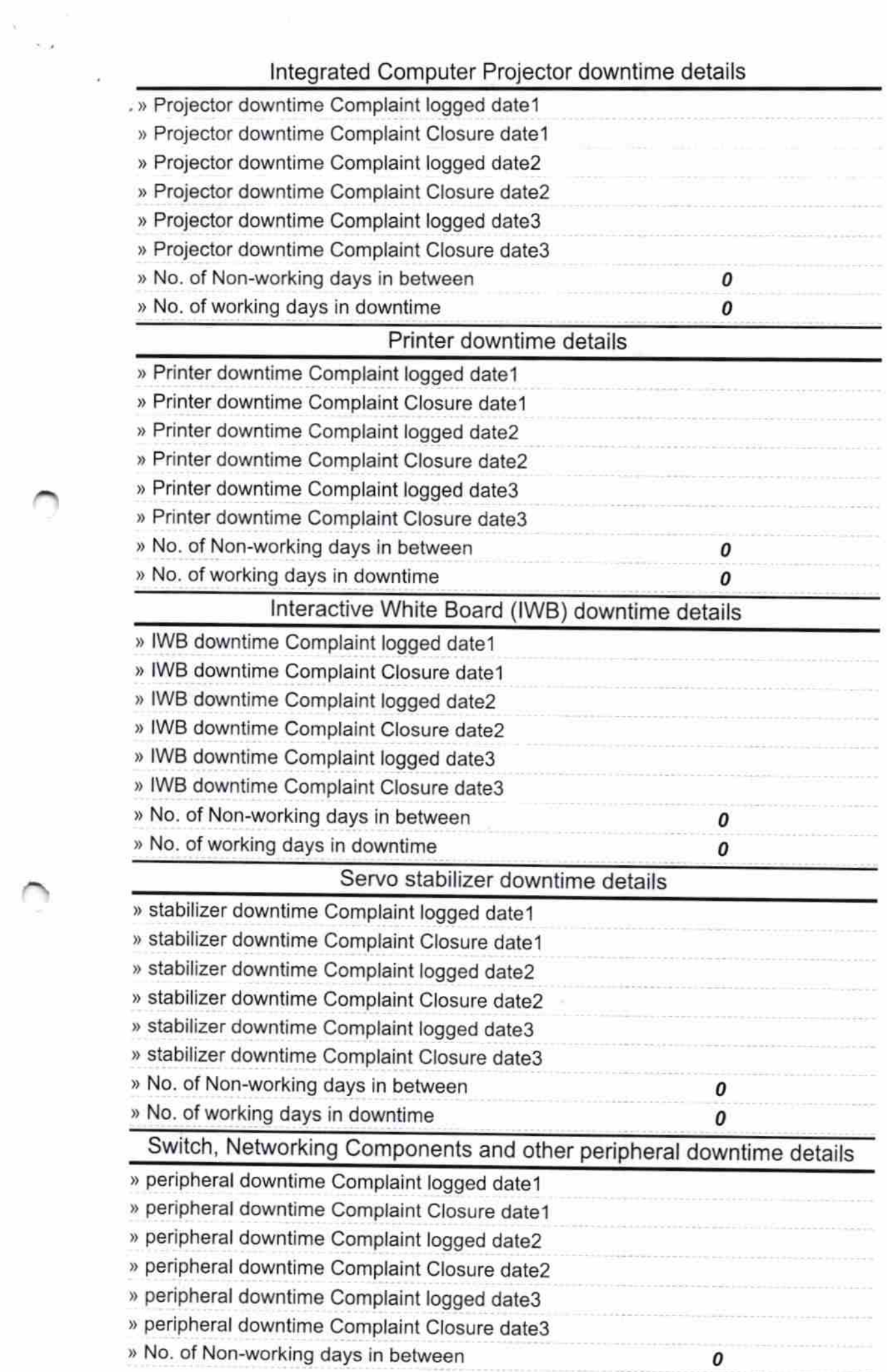

 $\infty$ 

Raj ATADMASTER Cumor poochen